**KURZANLEITUNG**

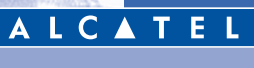

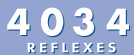

**T elefonapparat**

Sie besitzen jetzt ein digitales ALCATEL 4034 REFLEXES. Seine großen Display-<br>Bereiche, der Navigator und die Alphatastatur zeichnen sich durch ihre hohe

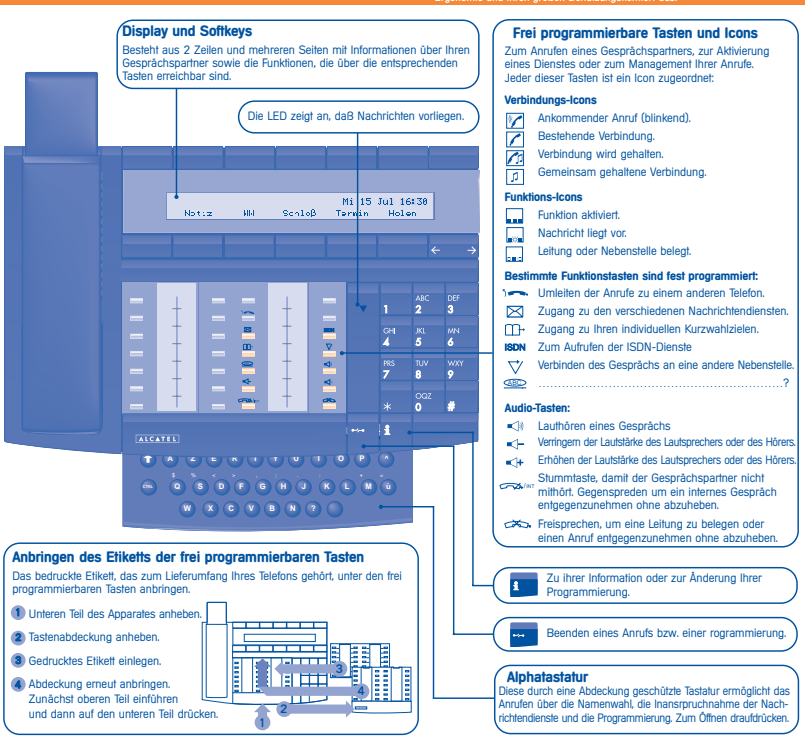

## **LERNEN SIE IHR TELEFON KENNEN**

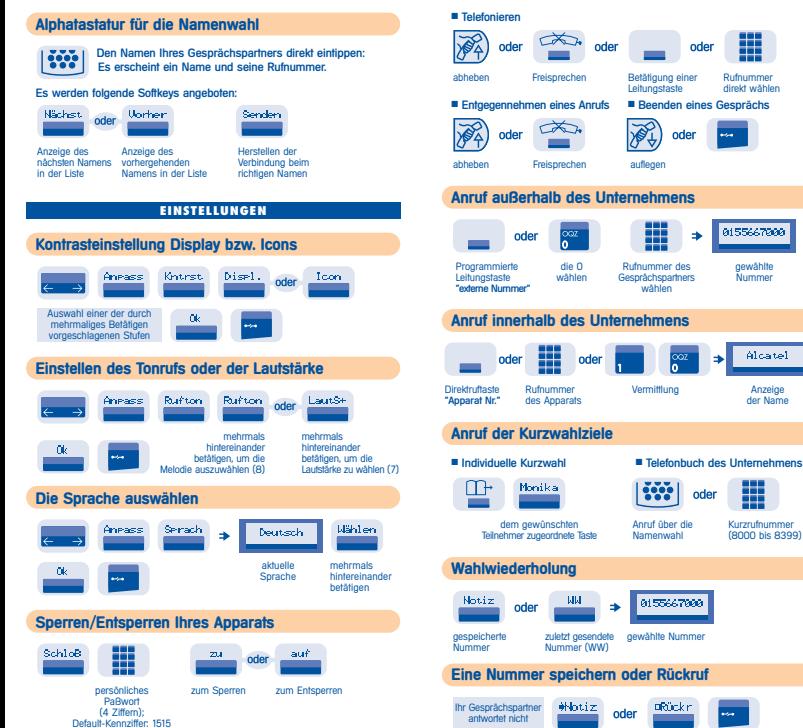

## **IHRE ANRUFE**

ode

oder

Rufnummer

direkt wählen

8155667288

gewählte

Alummor

Alcatel

Anzeige

der Name

Kurzrufnummer

(8000 his 8399)

oder

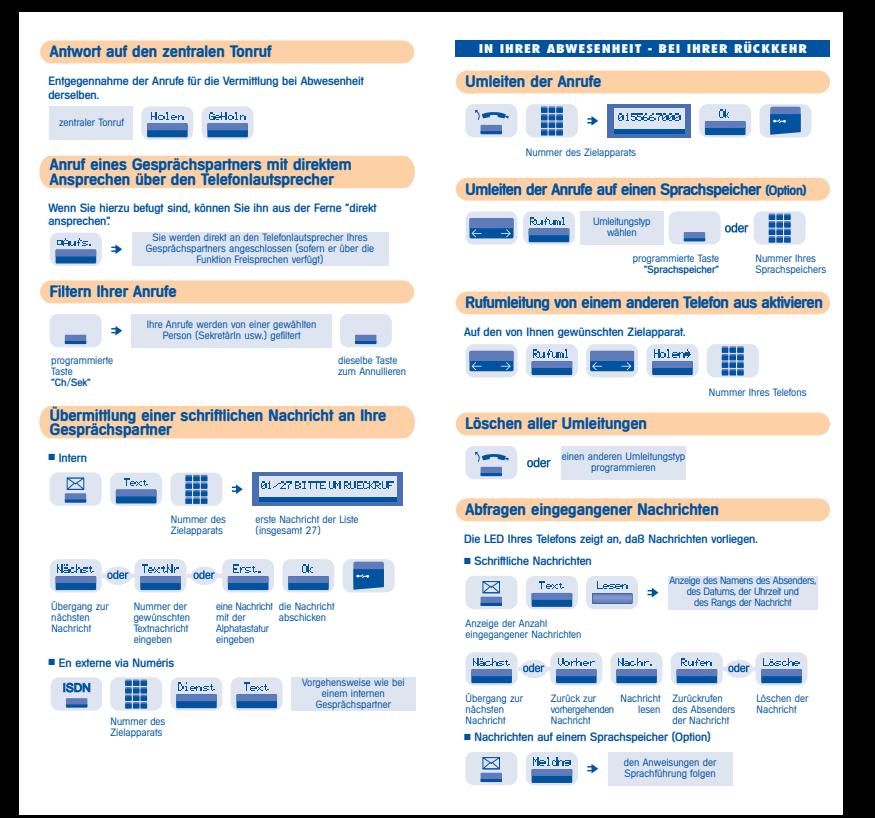

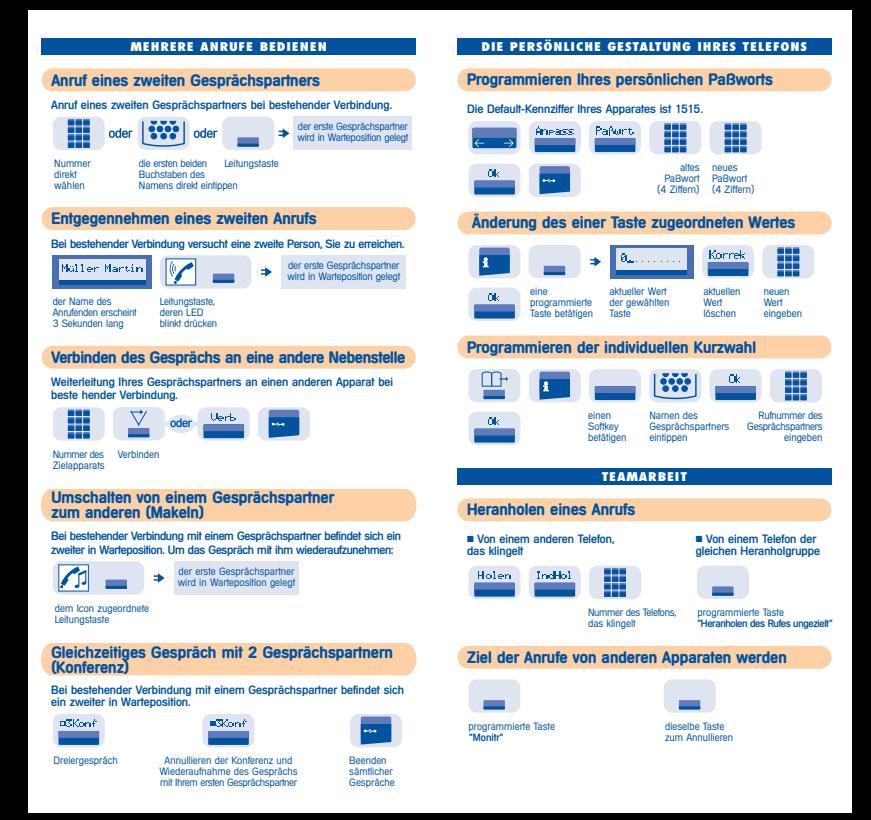

## **ALCATEL OFFICE\***

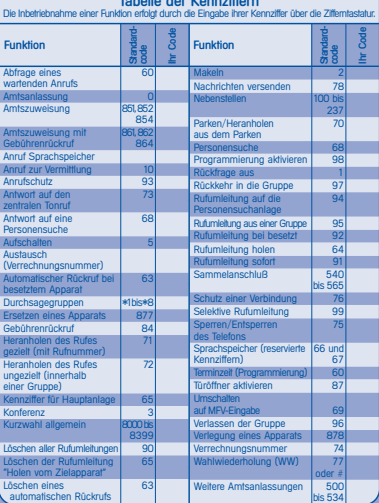

Die Verfügbarkeit einiger der beschriebenen Funktionen kann von der Version oder der Konfiguration Ihres Systems abhängen.

Sie haben die Möglichkeit, die Tasten selbst zu programmieren und neue Etiketten zu drucken, Informationen darüber finden Sie in Ihrer Installationsanleitung oder bei Ihrem Händler.

Name:

Annarat Nr.

Fax-Nummer:

F-mail-Adresse

**GSM-Numme** 

**Icatel Business Syste** e l It sich im Interesse der Kunden das Recht vor. sei mdukle zu ven m sie technisch zu verbessern oder an neue o cetzliche nmungen anzi

- 56, avenue Jean-Jaurès - 92707 Colombes Cedex<br>R.C. Paris 602 033 185 **Alcatel Business Systems**